## Package 'phdcocktail'

December 4, 2023

Title Enhance the Ease of R Experience as an Emerging Researcher

Version 0.1.0

Description A toolkit of functions to help: i) effortlessly transform collected data into a publication ready format, ii) generate insightful visualizations from clinical data, iii) report summary statistics in a publication-ready format, iv) efficiently export, save and reload R objects within the framework of R projects.

License MIT + file LICENSE

Encoding UTF-8

RoxygenNote 7.2.3

Imports ggplot2, here, RColorBrewer, rstudioapi, scales, stats

Depends  $R (= 2.10)$ 

Suggests knitr, rmarkdown

VignetteBuilder knitr

LazyData true

URL <https://dahhamalsoud.github.io/phdcocktail/>,

<https://github.com/DahhamAlsoud/phdcocktail>

BugReports <https://github.com/DahhamAlsoud/phdcocktail/issues>

NeedsCompilation no

Author Dahham Alsoud [cre, aut, cph] (<<https://orcid.org/0000-0002-6795-6328>>)

Maintainer Dahham Alsoud <dahhamalsoud@gmail.com>

Repository CRAN

Date/Publication 2023-12-04 17:00:03 UTC

## R topics documented:

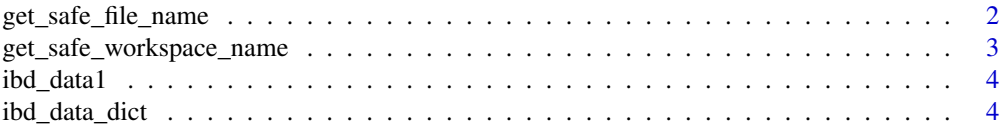

<span id="page-1-0"></span>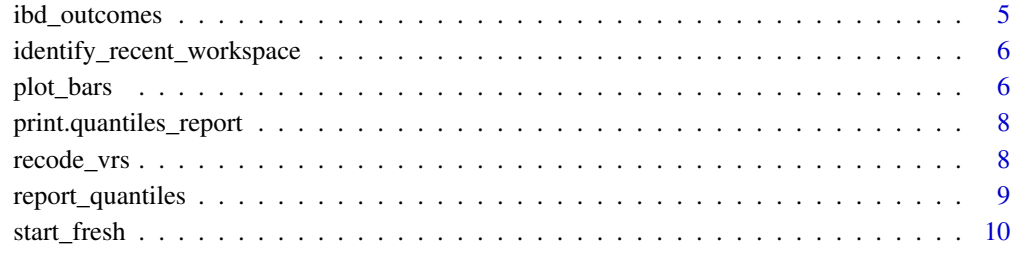

#### **Index** [11](#page-10-0)

get\_safe\_file\_name *Get a safe name to export a file without overwriting*

## Description

Get a safe name to export a file without overwriting

## Usage

```
get_safe_file_name(
  data,
  name = NULL,format = "xlsx",
  overwrite = FALSE,
  time_in_name = FALSE
\overline{\phantom{a}}
```
## Arguments

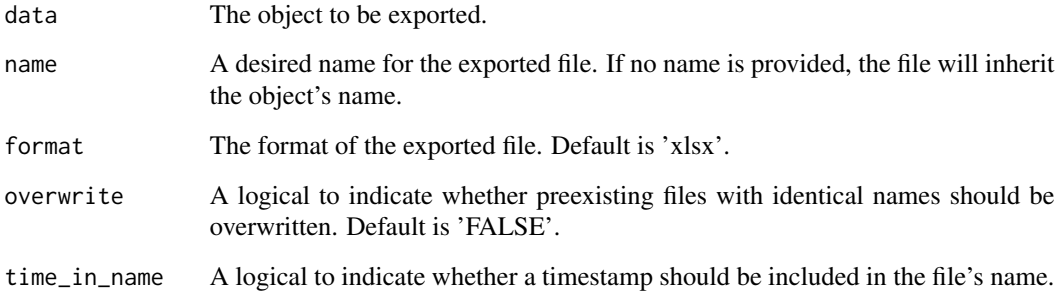

## Value

A safe name for exporting the file, as a "character string", and also indicated in a message.

<span id="page-2-0"></span>get\_safe\_workspace\_name 3

## Examples

```
if (FALSE) {
  library(phdcocktail)
  get_safe_file_name(mtcars)
}
```
get\_safe\_workspace\_name

*Get a safe name to save current workspace without overwriting*

#### Description

Get a safe name to save current workspace without overwriting

## Usage

```
get_safe_workspace_name(name = "analysis", time_in_name = TRUE)
```
#### Arguments

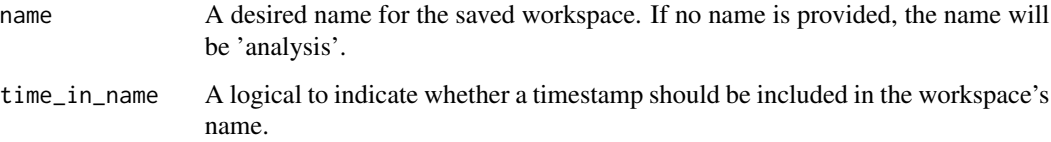

## Value

A safe name for exporting the workspace, as a "character string", and also indicated in a message.

## Examples

```
if (FALSE) {
 library(phdcocktail)
 get_safe_workspace_name()
}
```
<span id="page-3-0"></span>

#### Description

'ibd\_data1' and 'ibd\_data2' are two small datasets containing data collected from IBD patients, more specifically patients with Crohn's disease. 'ibd\_data2' is a modified version of 'ibd\_data1' by introducing missing and incorrect entries 'L11' into the column 'disease\_location'.

#### Usage

ibd\_data1

ibd\_data2

#### Format

Two data frames with each 30 rows and six columns:

patientid Patient ID gender Gender disease\_location Disease location disease\_behaviour Disease behaviour crp\_mg\_l C-reactive protein (mg/L) calprotectin\_ug\_g Faecal calprotectin  $(ug/g)$ 

#### Source

Randomly generated data

ibd\_data\_dict *Data dictionary for Inflammatory Bowel Disease (IBD) data*

#### Description

A small, non-exhaustive list of variables that are commonly collected in IBD research. For each variable and its levels, if applicable, publications-ready labels are provided

#### Usage

ibd\_data\_dict

#### <span id="page-4-0"></span>ibd\_outcomes 5

## Format

A data frame with 53 rows and four columns:

variable Variable name in the 'short', i.e. 'excel', form variable\_label Variable name in the publication form value Value name in the 'short', i.e. 'excel', form value\_label Value name in the publication form

#### ibd\_outcomes *Inflammatory Bowel Disease (IBD) outcomes*

#### Description

A table containing proportions and percentages of IBD patients achieving clinical outcomes.

#### Usage

ibd\_outcomes

## Format

A data frame with eight rows and seven columns:

outcome Outcome type

timepoint Assessment timepoint

achieved Number of patients who achieved the outcome

total Total number of patients

proportion Proportion of patients who achieved the outcome

percentage Percentage of patients who achieved the outcome

percentage\_labelled Percentage of patients who achieved the outcome, suffixed with '%'

<span id="page-5-0"></span>identify\_recent\_workspace

*Identify the most recent saved R workspace*

## Description

Identify the most recent saved R workspace

#### Usage

identify\_recent\_workspace(folder = "output")

#### Arguments

folder The folder in which the workspace need to be identified.

#### Value

The most recent saved workspace, as a "character string", and also indicated in a message.

#### Examples

```
library(phdcocktail)
if (FALSE) {
  identify_recent_workspace()
}
```
plot\_bars *Plot % of outcomes as bars*

#### Description

Plot % of outcomes as bars

#### Usage

```
plot_bars(
  data,
  outcome,
 proportion,
 percentage_labelled,
  achieved,
  total,
```
#### plot\_bars 7

```
x_axis_title = NULL,
 y_axis_title = "% Patients",
 legend_title = "Outcome",
 bar_fill = "Greys",
 grouping = NULL
)
```
## Arguments

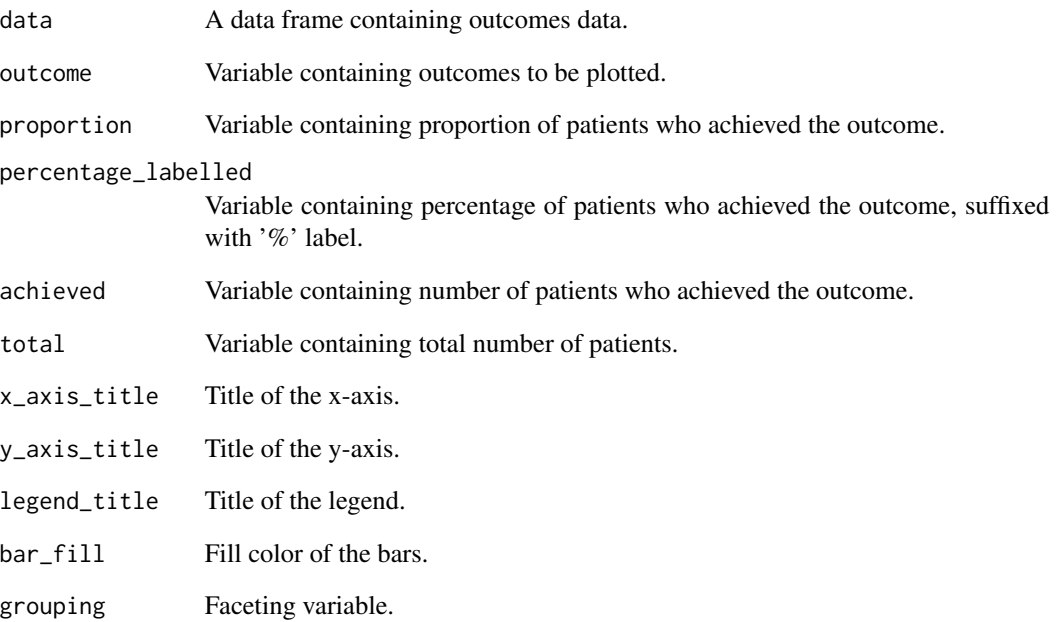

#### Value

A bar plot of outcome percentages.

## Examples

```
if (FALSE) {
library(phdcocktail)
data(ibd_outcomes, package = "phdcocktail")
plot_bars(ibd_outcomes)
  }
```

```
print.quantiles_report
```
*A custom print method for the 'quantiles\_report' class*

## Description

A custom print method for the 'quantiles\_report' class

#### Usage

```
## S3 method for class 'quantiles_report'
print(x, \ldots)
```
#### Arguments

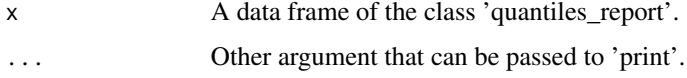

#### Value

The function displays the content of the column 'report' in separate lines.

## Examples

```
if (FALSE) {
library(phdcocktail)
summary_data <- report_quantiles(mtcars, summary_vrs = "mpg")
print(summary_data)
  }
```
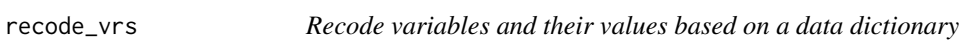

## Description

Recode variables and their values based on a data dictionary

#### Usage

```
recode_vrs(data, data_dictionary, vrs = NULL, factor = FALSE)
```
## <span id="page-8-0"></span>report\_quantiles 9

#### Arguments

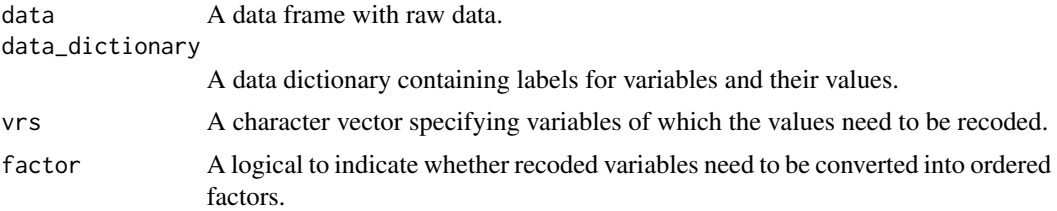

## Value

The input data frame with recoded and labelled variables.

## Examples

```
if (FALSE) {
 library(phdcocktail)
 data(ibd_data1, package = "phdcocktail")
 ibd_data_recoded <- recode_vrs(
   data = ibd_data1, data_dictionary = ibd_data_dict,
   vrs = c("disease_location", "disease_behaviour", "gender"), factor = TRUE
 )
}
```
report\_quantiles *Report median-quantiles summaries*

#### Description

Report median-quantiles summaries

#### Usage

```
report_quantiles(data, summary_vrs, grouping_vrs = NULL)
```
#### Arguments

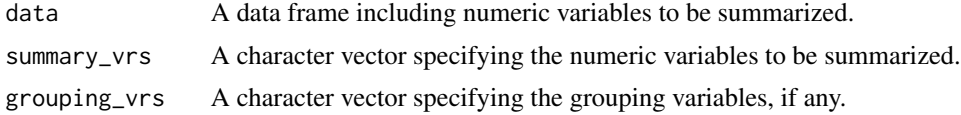

#### Value

A dataframe of the class 'quantiles\_report', containing a 'report' column, which report the 'median (quartile 1-quartile 3)' combinations for each specified numeric variable, at each grouping key.

## Examples

```
if (FALSE) {
library(phdcocktail)
summary_data <- report_quantiles(mtcars, summary_vrs = "mpg")
print(summary_data)
  }
```
start\_fresh *Restart R session*

## Description

Restart R session

## Usage

start\_fresh()

## Value

A clean R session

## Examples

```
if (FALSE) {
library(phdcocktail)
start_fresh()
 }
```
<span id="page-9-0"></span>

# <span id="page-10-0"></span>Index

∗ datasets ibd\_data1, [4](#page-3-0) ibd\_data\_dict, [4](#page-3-0) ibd\_outcomes, [5](#page-4-0) get\_safe\_file\_name, [2](#page-1-0) get\_safe\_workspace\_name, [3](#page-2-0) ibd\_data1, [4](#page-3-0) ibd\_data2 *(*ibd\_data1*)*, [4](#page-3-0) ibd\_data\_dict, [4](#page-3-0) ibd\_outcomes, [5](#page-4-0) identify\_recent\_workspace, [6](#page-5-0)

plot\_bars, [6](#page-5-0) print.quantiles\_report, [8](#page-7-0)

recode\_vrs, [8](#page-7-0) report\_quantiles, [9](#page-8-0)

start\_fresh, [10](#page-9-0)